## **PURPLE MASH FOR PARENTS**

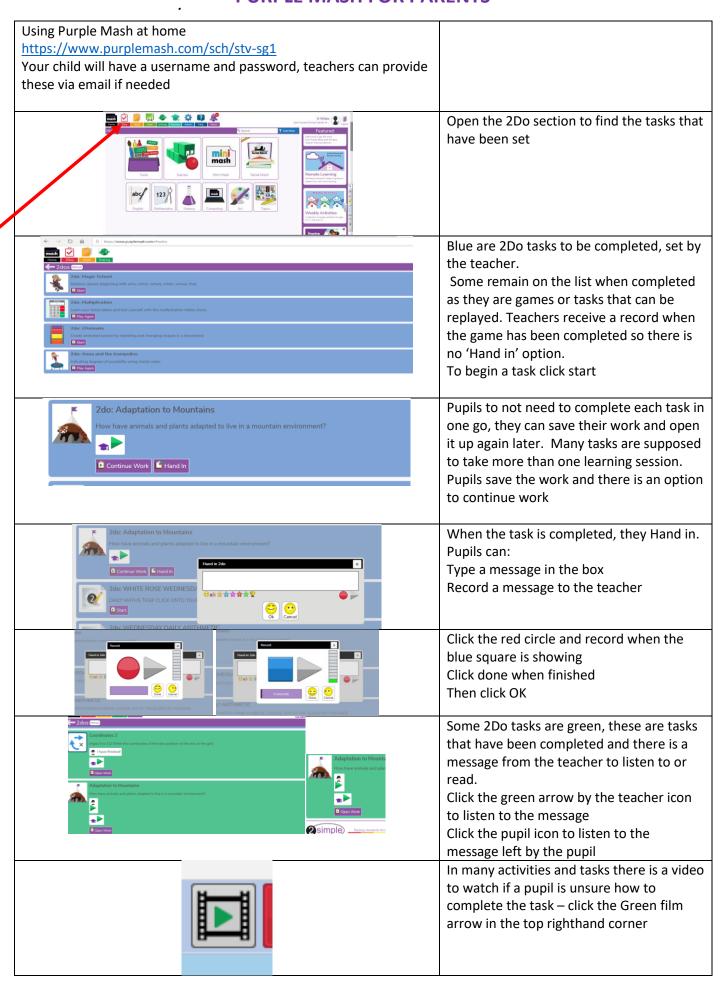

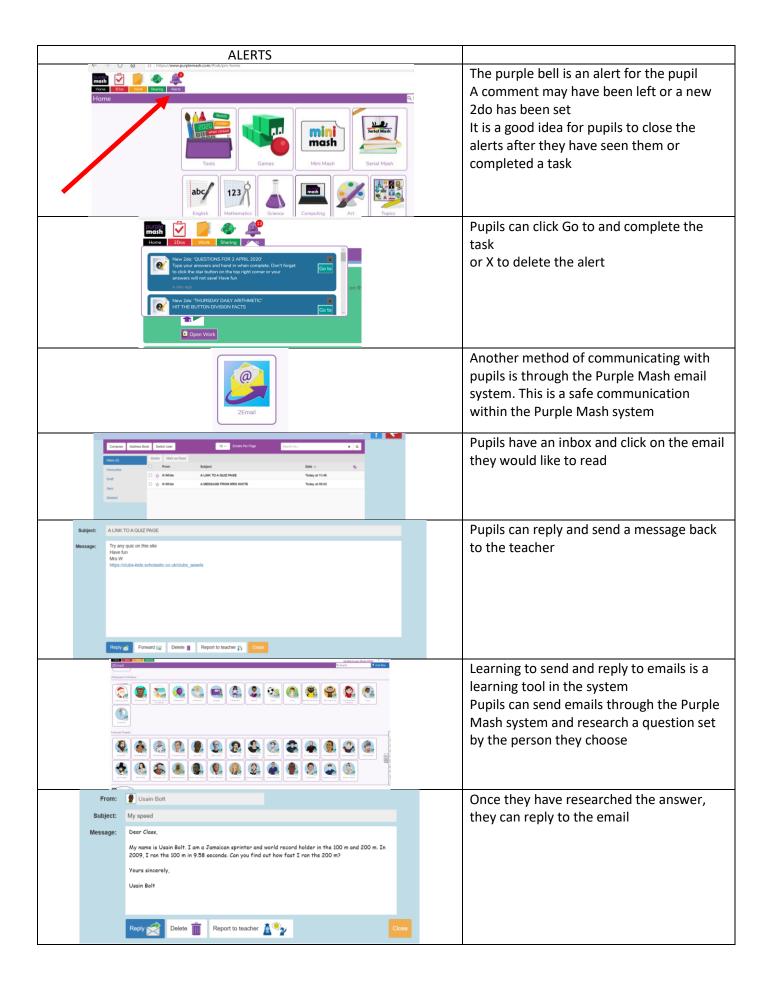